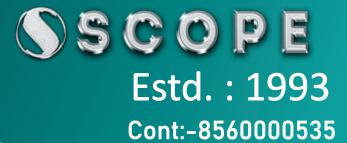

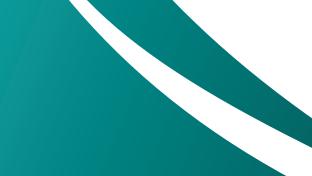

MAX

"If You Want To Become An Expert, Learn From Expert" Faculty : Experience : 27+Yrs. Qualification : Phd. Already trained more than 50 thousands Students

SCOPE

# Syllabus

### : Architectural Visualization using Autodesk 3ds Max 2019 and V- Ray NEXT

#### **Course Description**

In the field of architectural visualization, realism is the first goal that we strive to accomplish. This course is designed for architects and interior designers who want to acquire 3D computer visualization skills using **3ds MAX**,

#### **Course Objectives**

- 1.Understand the mechanics of 3ds Max
- 2.Create 3d models using a variety of techniques
- 3.Work with materials to texture your models
- 4. Understand how to light a scene
- 5.Create animations
- 6.Stage a scene and understand cinematography

Faculty : Experience : 27+Yrs. Qualification : Phd.

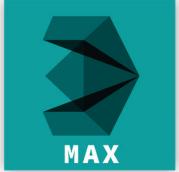

# SSCOPE **Detailed Course Outline**

### **Unit Heading**

## 1. Getting to Know 3ds Max

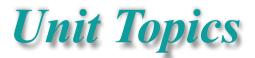

- Touring the Interface
- The Viewports
- •Getting to Know the Command Panel •Working with Objects
- Transforming Objects
- •Copying an Object •Understanding the Perspective Viewing Tools Using Multiple Viewports

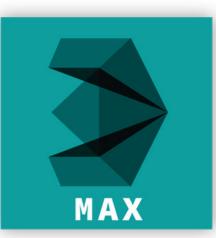

### 2. Introducing 3ds Max Objects

- Understanding Standard Primitives
- Adjusting Objects' Parameters
- Accessing Parameters
- Modeling Standard Primitives with Modifiers
- •Using the Modifier Stack Tools
- Making Clones That Share Properties
  Using Various Modifiers
- Understanding Extended Primitives
- Working with Groups

# **3.** Creating Shapes with Splines

- Drawing using Splines
- Lathing a Spline
- Modifying a Shape Using Sub-object Levels
- Creating Thickness with a Spline
- Combining and Extruding Splines
- Introducing Other Spline Types
- Editing Splines

Faculty : Experience : 27+Yrs. Qualification : Phd.

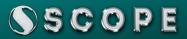

### 4. Editing Meshes and Creating Complex Objects

- •Polygon Modeling Techniques
- •Using Graphite Modeling Tools
- Creating buildings using modifiers

### 5. Working with External Design Data

#### •Importing AutoCAD Plans into 3ds Max Extruding the Walls

# 6. Creating AEC Objects

Creating a Parametric Wall
Adjusting the Wall's Parameters
Adding Doors and Windows to Walls
Creating a Parametric Window
Creating Stairs Creating Foliage

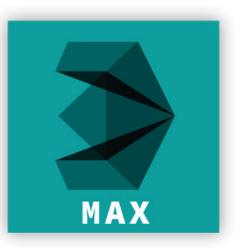

# 7. Light and Shadow with Vray

- •Understanding the Types of Lights
  - •Adding a Spotlight to Simulate the Sun
  - •Rendering a View
- •Adding Shadow Effects Softening Shadow Edges

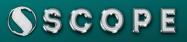

# 8. Shading and Texturing with Vray

- Understanding Bitmap Texture Maps
- Diffuse Color Maps
- •Understanding Surface Properties
- •Adding Materials to Objects
- •Understanding Material Libraries
- •Editing Materials
- •Using Bump Maps
- Understanding Mapping Coordinates
- •Assigning Materials to Parts of an Object
- •Adjusting the UVW Mapping Gizmo

Creating a Multi/Sub-Object Material

### 9. Using the 3ds Max with vray Camera

- •Understanding the 3ds Max Camera
- Adding a Camera
- •Editing the Camera Location with the Viewport Tools
  - •Setting Up an Interior View
- •Creating an Environment

Working with Walkthrough-Assistant

Faculty : Experience : 27+Yrs. Qualification : Phd.

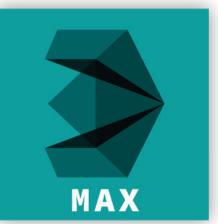

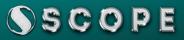

### **10.** Creating Animations

- Using Animation controls
- Using Keyframe animation
- •Bouncing a Ball
- Adding Camera Motion
- •Adjusting the Camera Path
- •Creating Preview Animation
- •Compressing and Expanding Time
- Rendering the Animation

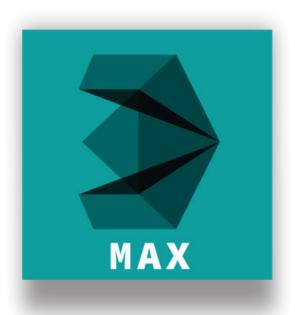

# 11. Materials

Understanding Autodesk materials
Understanding Arch & Design materials
Creating various materials

# 12. Rendering

Improving Rendering Quality
Rendering an Exterior Scene Rendering an Interior Scene

13. VRay Introduction

•What is VRay and how to setup VRay VRay Image Saving Options

Faculty : Experience : 27+Yrs. Qualification : Phd.

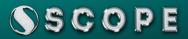

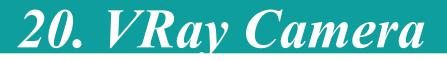

VRayDomeCame

VRayPhysicaCam

Shutter Speed

21. VRay Materials

- VRay2SidedMtl
  - VRayMtl
  - •VRayFastSSS2

VRayMtlWrapper

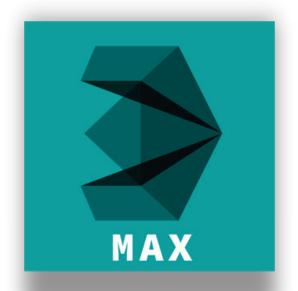

# 22. Rendering Scenes

•Rendering an interior scene using V-Ray Rendering an exterior scene using V-Ray

Faculty : Experience : 27+Yrs. Qualification : Phd.

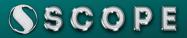

# 14. Global Illumination in VRay

Irradiance Map
Light Cache

•Quasi Monte Carlo/ Brute Force

Environmental Lighting

**15. Image Sampling** 

•Fixed •Adaptive DMC Adaptive Subdivisions

19. VRay Lights

VRayLight
VRayAmbientLight
VRayIES
VRay Sun

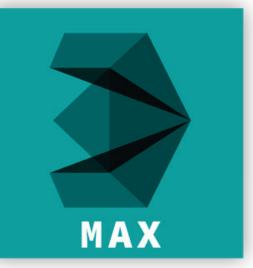

Faculty : Experience : 27+Yrs. Qualification : Phd.